# **SFLOG\_LogMsg**

Last Modified on 01/18/2017 10:23 pm CST

- C/C++
- .Net

```
int __stdcall SFLOG_LogMsg(int nLevel,
                        LPCTSTR szFilename,
                        LPCTSTR szFuncName,
                        LPCTSTR szFuncSig,
                        int nLineNo,
                        LPCTSTR szMsg
                       )
```
log a message into the logging system

#### **Returns**

status code of the operation

#### **Return values**

**NDK\_SUCCESS** Operation successful **NDK\_FAILED** Operation unsuccessful. See **Macros** for full list.

#### **Parameters**

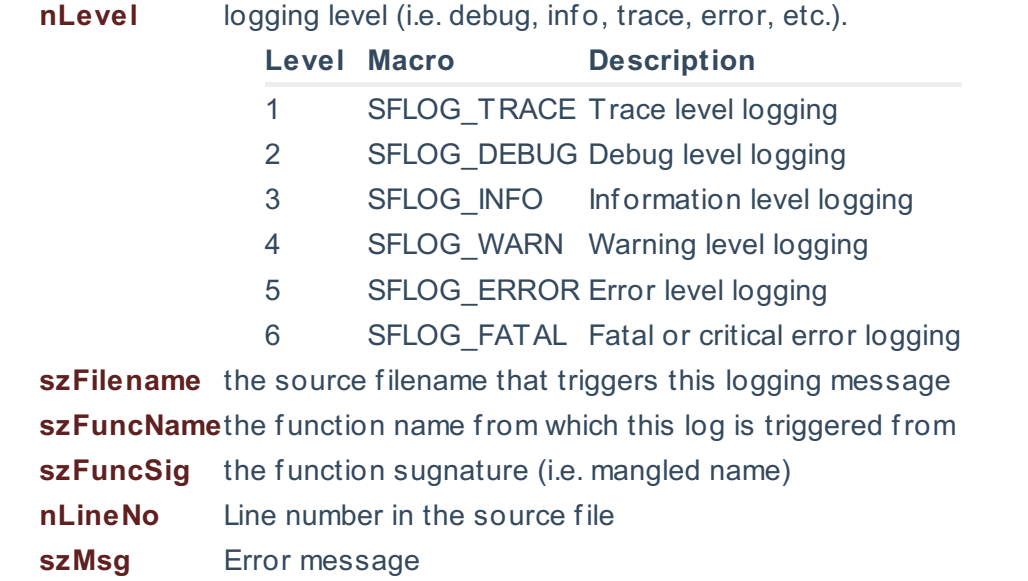

#### **Remarks**

- This function will fail, and return (NDK\_LOG\_UNINITIALIZED), if the logging system has not been initialized yet.
- C/C++ compiler has a set of standard predef ined preprocessors that can be used when calling this function:
	- . FILE\_: This macro expands to the name of the current input file
- \_\_LINE\_\_ : This macro expands to the current input line number, in the f orm of a decimal integer constant
- Microsoft C/C++ compiler offers additional predefined macros that we can use when calling this function:
	- FUNCTION : This macro expands to the the undecorated name of the enclosing function as a string literal
	- \_\_FUNCSIG\_\_ : This macro expands to the the signature of the enclosing f unction as a string literal
- For convenience, you may wish to define few macros to automate the logging further. For example:

```
#define LOG INFO(x)SFLOG_logMsg(SFLOG_INFO, __FILE__, __FUNCTION__, __FUNCSIG__, __LINE__,x);
#define LOG ERROR(x) \setminusSFLOG_logMsg(SFLOG_ERROR, __FILE__, __FUNCTION__, __FUNCSIG__, __LINE__,x);
#define LOG WARN(x) \setminusSFLOG_logMsg(SFLOG_ERROR, __FILE_, __FUNCTION_, __FUNCSIG__, __LINE__,x);
```
#### **Requirements**

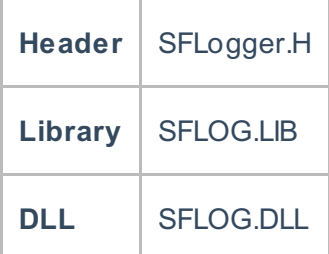

#### **Examples**

```
#define LOG_ERROR(x)SFLOG_logMsg(SFLOG_ERROR, __FILE__, __FUNCTION _, __FUNCSIG _,
_LINE__,x)
....
nRet = NDK SESMTH( ...);if(nRet < NDK_SUCCESS){
LOG ERROR("NDK DESMTH failed!");
...
}
```
#### **Namespace:** NumXLAPI **Class:** SLOG **Scope:** Public **Lifetime:** Static **NDK\_RETCODE LogMsg(int nLevel, string szFilename, string szFuncName, string szFuncSig, int nLineNo, string szMsg, )**

log a message into the logging system

## **Return Value**

a value from **NDK\_RETCODE** enumeration for the status of the call.

**NDK\_SUCCESS** operation successful

Error Error Code

## **Parameters**

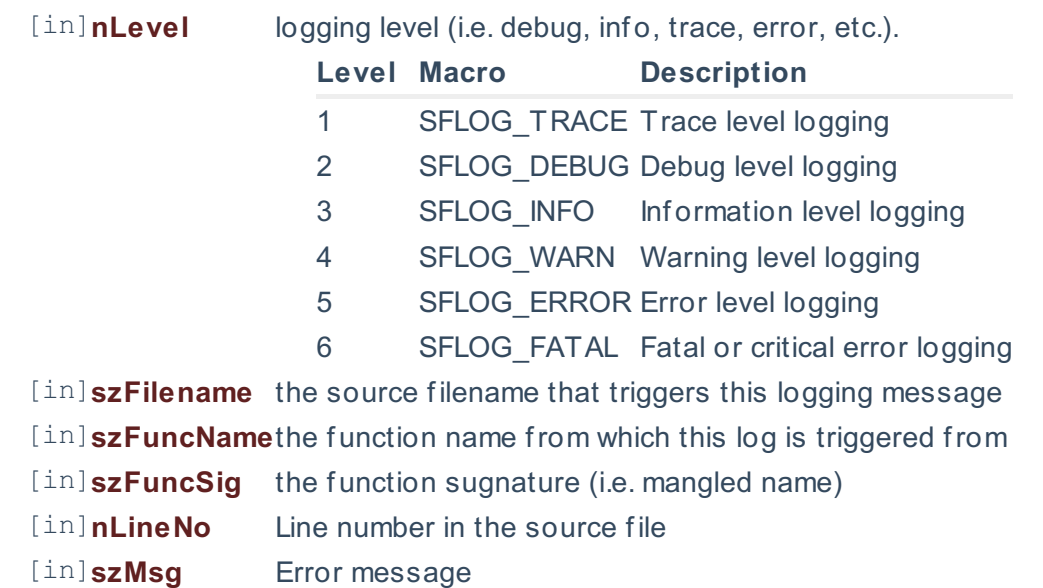

#### **Remarks**

- This function will fail, and return (NDK\_LOG\_UNINITIALIZED), if the logging system has not been initialized yet.
- To automate the logging process further, we recommend defining the following function:

```
public static void LogMessage(SFLOG_LEVEL nLevel, string message,
[System.Runtime.CompilerServices.CallerMemberName] string memberName = "",
[System.Runtime.CompilerServices.CallerFilePath] string sourceFilePath = "
",
[System.Runtime.CompilerServices.CallerLineNumber] int sourceLineNumber =
0)
{
SFLOG.LogMsg(nLevel, sourceFilePath, memberName, memberName, sourceLineNum
ber, message);
}
```
Where the .Net compiler will auto-fill the function name, filename, etc.

# **Exceptions**

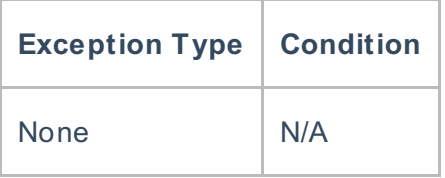

#### **Requirements**

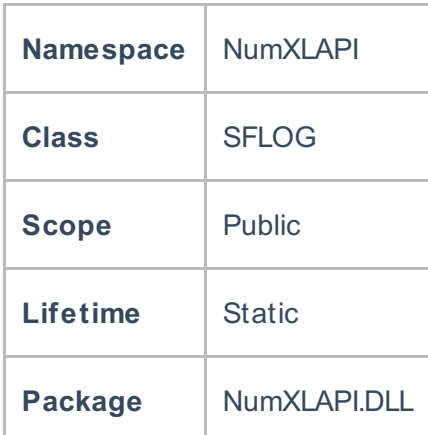

#### **Examples**

```
....
}
catch (Exception exc)
{
LogMessage(SFLOG_LEVEL.SFLOG_FATAL, "Failed to establish a database connection");
LogMessage(SFLOG_LEVEL.SFLOG_FATAL, exc.ToString());
```
## **References**

\* Hamilton, J .D.; Time Series Analysis , Princeton University Press (1994), ISBN 0-691-04289-6

\* Tsay, Ruey S.; Analysis of Financial Time Series John Wiley & SONS. (2005), ISBN 0-471-690740

\* D. S.G. Pollock; Handbook of Time Series Analysis, Signal Processing, and Dynamics; Academic Press; Har/Cdr edition(Nov 17, 1999), ISBN: 125609906

\* Box, Jenkins and Reisel; Time Series Analysis: Forecasting and Control; John Wiley & SONS.; 4th edition(Jun 30, 2008), ISBN: 470272848

**See Also** [template("related")]